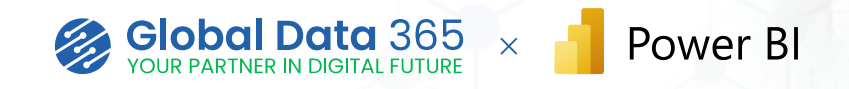

## **Power BI Beginner Training**

Step into the world of data magic with our Power BI Beginner Training! Perfect for beginners, this course introduces you to the basics of Microsoft Power BI. With no prior experience, join us to unlock the potential of data analytics, gaining fundamental skills in analysis, visualization, and reporting. Start your Power BI journey with us today!

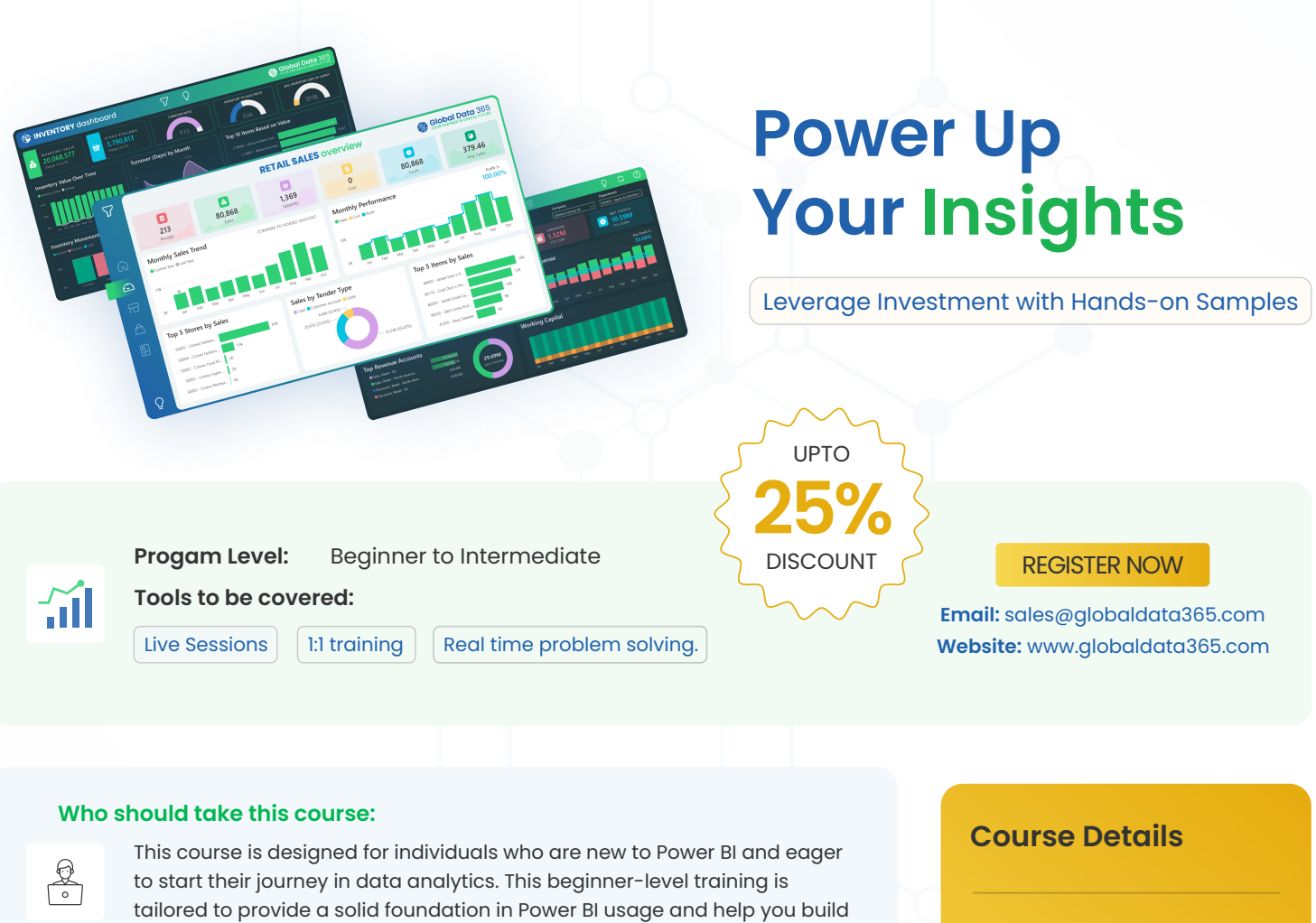

#### **Learning Objectives:**

鷗

- **Upon successfully finishing the course, you will have covered:**
- Understand Power BI fundamentals and its interface.

essential skills for effective data analysis and reporting.

- Import, connect, and transform data from various sources.
- Create robust data models with established relationships
- Develop insightful dashboards with compelling visualizations.
- Conduct thorough data analysis, employing DAX for calculations.
- Facilitate collaboration by sharing reports and dashboards.

### **Duration**

- ✔ 9 Hours
- ✔ 3 Days 3 Hours Each Session

### **Materials Provided**

- ✔ Power BI Training Videos
- ✔ Power BI User Guide
- ✔ Power BI Training Certification

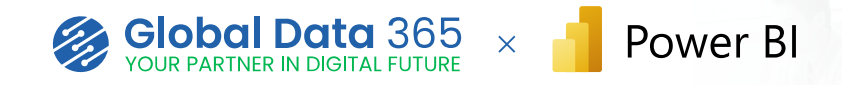

# **Course Curriculum**

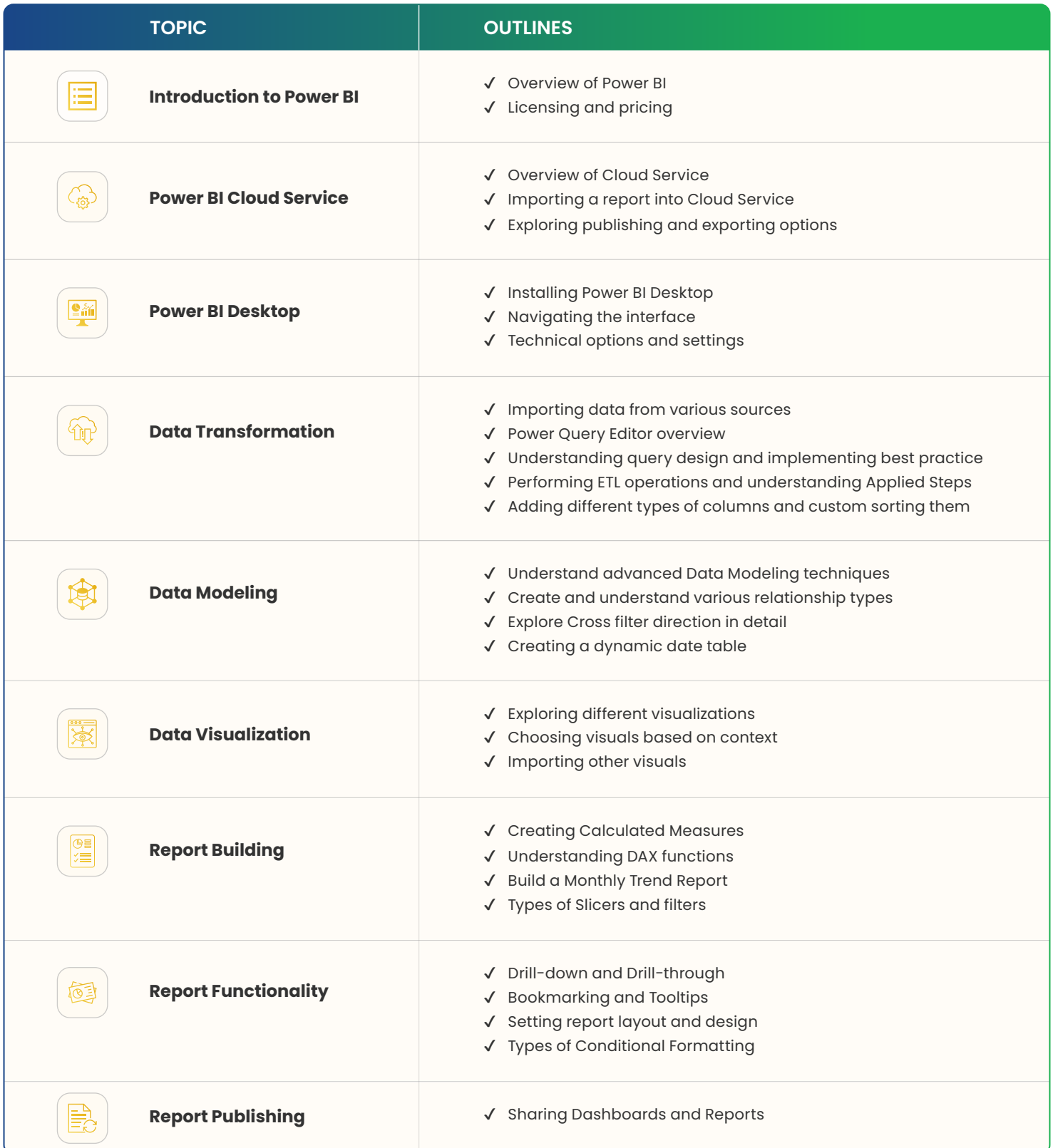

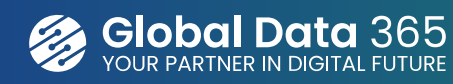

Global Data 365 is a team of consultants who provides effective solutions to businesses in order to grow in the digital era. We take pride in having the most efficient team of experts in streamline business reporting process using Jet Reports & Power BI. We are committed to providing customers with fast and www.globaldata365.com convenient data access methods.